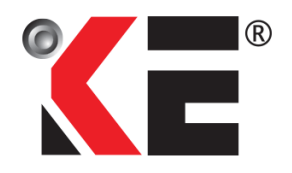

### **KELINGTON GROUP BERHAD** (Registration No.: 199901026486 (501386-P)) (Incorporated in Malaysia)

# **ADMINISTRATIVE DETAILS FOR THE EXTRAORDINARY GENERAL MEETING ("EGM")**

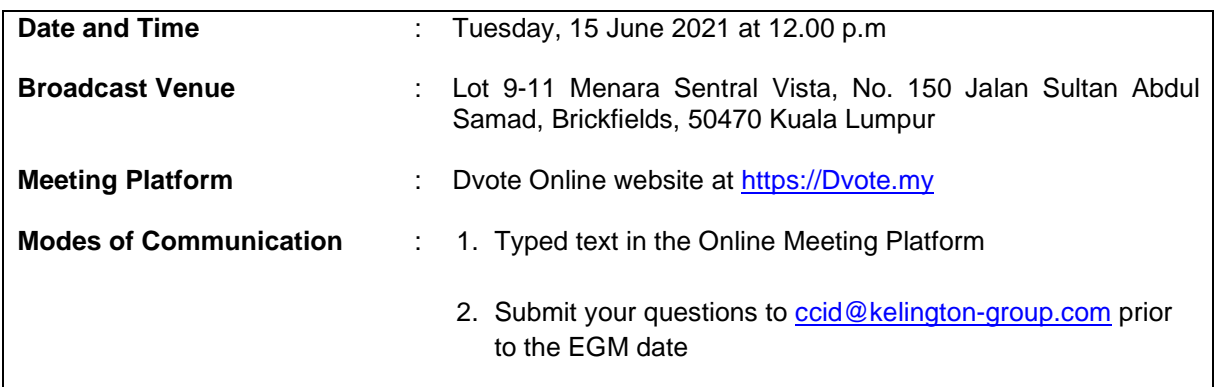

## **Remote Participation and Voting**

- 1. Only shareholders whose names appear on the Record of Depositors as at 8 June 2021 shall be eligible to participate in the EGM or appoint proxy(ies) to participate and/or vote on his/her behalf.
- 2. Since the EGM will be conducted virtually, shareholders/proxies will not be allowed to be physically present at the Broadcast Venue.
- 3. Shareholders who wish to participate at the EGM are required to register as a user of Dvote Online at [https://Dvote.my](https://dvote.my/) as well as register for the Remote Participation by login to [https://Dvote.my/user-login](https://dvote.my/user-login) with your user ID. Registration for Remote Participation will remain open from **10 June 2021** until the commencement of the polling during the virtual EGM.

## **Appointment of Proxy**

- 1. Shareholders who are unable to participate in our Virtual EGM are encouraged to appoint the Chairman of the EGM as your proxy and indicate the voting instructions in the Form of Proxy.
- 2. The appointment of proxy may be made in hard copy or in electronic form. The instrument appointing a proxy must be submitted in the following manners, at least forty-eight (48) hours before the time for holding the EGM or any adjournment thereof:-

## **(i) In hard copy form**

To be deposited at the Company's Share Registrar's office at 11th Floor, Menara Symphony, No. 5, Jalan Prof. Khoo Kay Kim, Seksyen 13, 46200 Petaling Jaya, Selangor Darul Ehsan; or

#### **(ii) By electronic means**  To be sent via e-mail to: Khairul.Iqram@boardroomlimited.com; or BSR.Helpdesk@boardroomlimited.com

3. Appointed proxies are required to register as a user of Dvote Online at [https://Dvote.my](https://dvote.my/) as well as register for the Remote Participation by login to [https://Dvote.my/user-login](https://dvote.my/user-login) with your user ID. Registration for Remote Participation will remain open from **10 June 2021** until the commencement of the polling during the virtual EGM.

### **Revocation of Proxy**

If you have submitted your Form of Proxy and subsequently decide to appoint another person or wish to participate in the Virtual EGM by yourself, please write in to Khairul.Igram@boardroomlimited.com to revoke the earlier appointed proxy forty-eight (48) hours before the time for holding the EGM or any adjournment thereof.

### **Submission of Questions**

- 1. Shareholders that wish to post questions to the Chairman/Board/Management can email their questions to [ccid@kelington-group.com](mailto:ccid@kelington-group.com) no later than 9:30 a.m. on Monday, **14 June 2021**.
- 2. Shareholders may also submit their questions to the Chairman/Board/Management via the real time submission of typed texts through a text box within Dyote Online platform before the start or during the live streaming of the EGM.
- 3. The Chairman/Board/Management will endeavour to respond to relevant questions during the EGM or by email after the EGM.

### **Poll Voting**

The voting at the Virtual EGM will be conducted by poll in accordance with Paragraph 8.29A of Main Market Listing Requirements of Bursa Malaysia Securities Berhad.

Kelington Group Berhad has appointed Dvote Services Sdn. Bhd. ("**Dvote**") as Poll Administrator to conduct the poll by way of electronic voting or online remote voting ("**e-voting**").

Kindly refer to item no. 2 of the below Dvote Online User Guide for guidance on how to vote remotely from Dvote Online website at [https://Dvote.my.](https://dvote.my/)

During the Virtual EGM, the Chairman of the EGM will invite the Poll Administrator to brief on the e-Polling housekeeping rules. The voting session will commence as soon as the Chairman of the EGM calls for the poll to be opened and until such time when the Chairman of the EGM announces the closure of the poll.

For the purposes of the Virtual EGM, e-voting will be carried out via personal smart mobile phones, tablets or personal computers/laptops.

Upon the conclusion of the poll session, the Scrutineers will verify the poll results followed by the declaration by the Chairman of the EGM whether the resolutions put to vote were successfully carried or not.

### **Dvote Online User Guide**

Kindly follow the steps below on how to register, request for login ID and password:-

### 1. **REMOTE PARTICIPATION AND E-VOTING FACILITIES**

Members to attend, speak (in the form of real time submission of typed texts) and vote (collectively, "**Participate**") remotely at the Virtual EGM using RPV Facilities provided by Dvote via its **Dvote Online** website at [https://Dvote.my](https://dvote.my/) . Please refer to Procedure for RPV Facilities.

### 2. **PROCEDURES FOR RPV FACILITIES**

Member(s)/proxy(ies)/corporate representative(s)/attorney(s) who wish to participate in the Virtual EGM remotely using the RPV Facilities are to follow the requirements and procedures as summarised below:

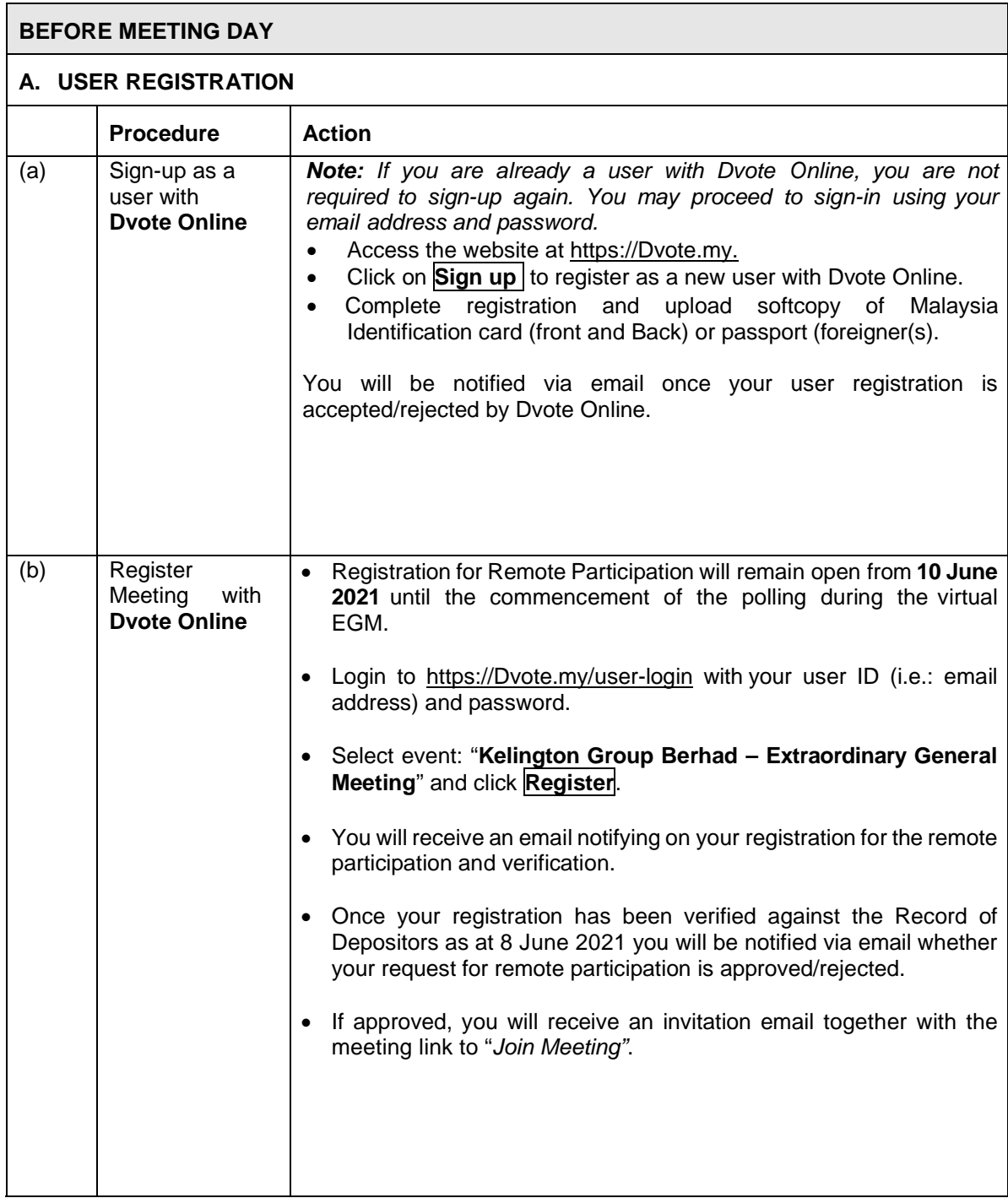

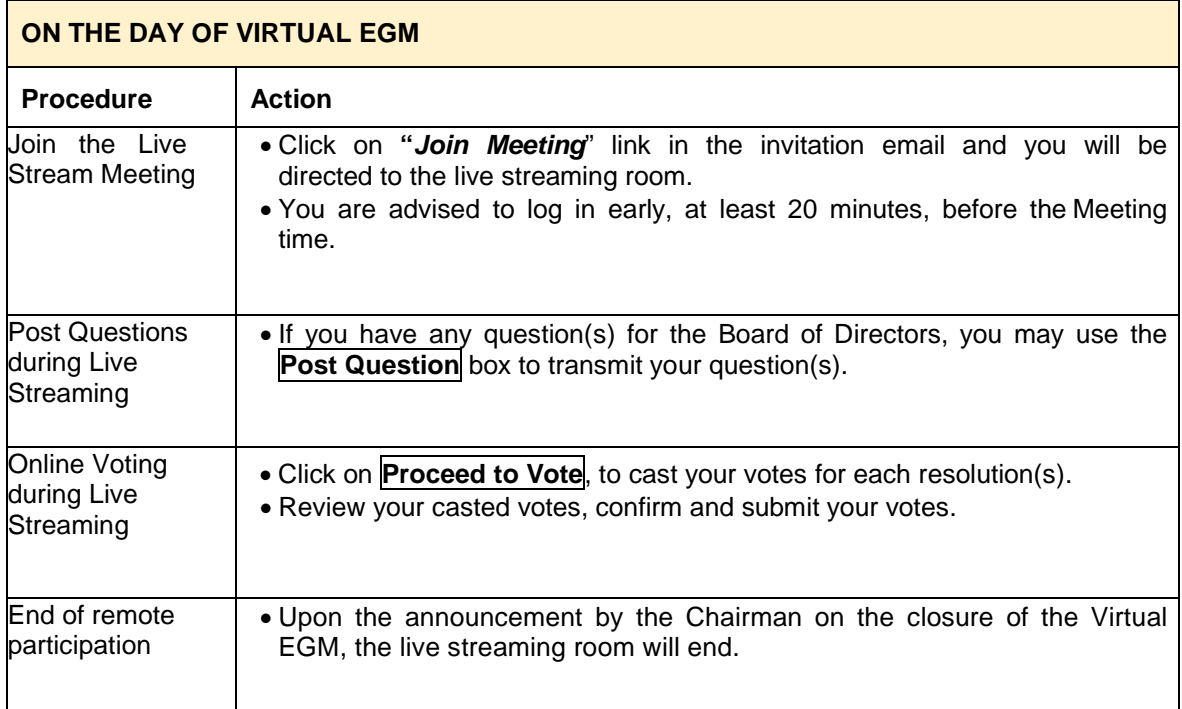

### *Notes to users of the RPV Facilities:*

- *The quality of the live streaming is highly dependent on the bandwidth and stability of the internet connection at the location of the user and the device of the user.*
- *Users are advised to afford themselves ample time to complete the log in process in advance of the meeting.*
- *In the event you encounter any issues with logging-in, connection to live streamed meeting or online voting on the meeting day, kindly call +603-2276 6138 or email to [dvoteservice@gmail.com](mailto:dvoteservice@gmail.com) for assistance.*

## **No Door Gifts or Food Vouchers**

There will be no distribution of food vouchers or door gifts during the Virtual EGM as the meeting is conducted on a fully virtual basis.

## **No Recording or Photography**

Strictly no recording or photography of the Virtual EGM proceedings is allowed.

### **Enquiries for EGM**

If you have any enquiry(ies) relating to the EGM Administrative Guide for the Fully Virtual EGM, RPV Facilities or encounters issues with the pre-registration, log in, steps to connect to live streaming and online voting, please contact Dvote Services Sdn Bhd during office hours from Monday to Friday (except for public holiday):-

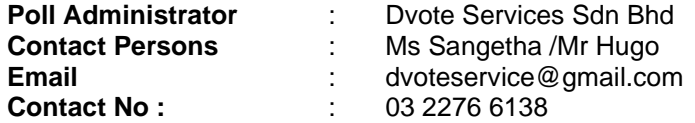

If you have any enquiry relating to the EGM or Agenda, please contact Kelington Corporate Compliance and Integrity Department during office hours from Monday to Friday (except for public holiday):-

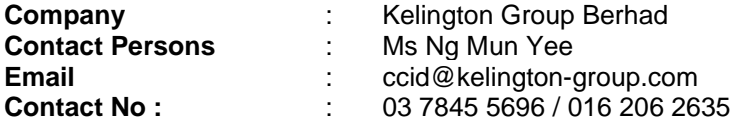